# vrrp command (VRRP server)

Successfully pass the free certification exam at IW Academy and become an Infinet Certified Engineer.

[To the certification exam](https://academy.infinetwireless.com/en/certifications/exams) 

- [Description](#page-0-0)
- [Parameters](#page-0-1)
- [Examples](#page-2-0)

### <span id="page-0-0"></span>Description

VRRP server is able to keep the network alive in case if main router becomes unavailable, by giving it's "responsibilities" to a backup router. When VRRP server is used additional router automatically comes onto operation, that allows significantly reduce the system administrator duty.

Each backup router should be a part of virtual router (VR). VR has an IP addresses list. At time a router becomes the main, it starts to serve each IP addresses from this list (i.e. replys on ARP requests and takes the host functions with these IP addresses). VR is referred by its identifier in range 1…255 (VRID).

The VRRP server operations logic is following:

- 1. VR is operated on several VRRP routers, each of them has identical VRID and identical IP addresses list.
- 2. The main router should be selected from the list of VRRP routers (MASTER mode). Other ones get the status of slave routers (BACKUP mode). The main router periodically sends special packets (sweeping). By receiving these packets, BACKUP routers make a decision about MASTER's availability.
- 3. In case of the main router failure (there are no keep-alive-messages from MASTER for a long time) one of a slave routers becomes the main router and starts to process packets addressed to VR.

The main virtual router selecting is implemented automatically: this status gets the router with the highest priority or (in the case their equality) – with the biggest "primary" network interface IP address.

#### NOTE

Interfaces included in one VRRP router should be able to exchange service information via real IP addresses from the same network. The virtual IP address and real addresses of the interfaces must belong to different subnets. The virtual IP address should be set to all devices.

#### Syntax:

```
 Virtual Router Redundancy Protocol (VRRPv2) daemon with
Virtual Host Support Extension V2.0.
Usage:
      vrrp start|stop|dump
      vrrp dump IFNAME:VRID
      vrrp IFNAME:VRID [start|stop|clean|flush]
      vrrp IFNAME:VRID [add]|delete IPADDRESS[/(MASK|MASKLEN)]
      vrrp IFNAME:VRID [-priority=[PRIO|own]] [-interval=AINT]
                       [-(password|key)=[PASSWORD]]
                      [-preempt=(on|off)] [-owner=[on|off]] [-learn=(on|off)]
                       [-track=(off|default|IPADDRESS/MASKLEN)]
```
#### <span id="page-0-1"></span>Parameters

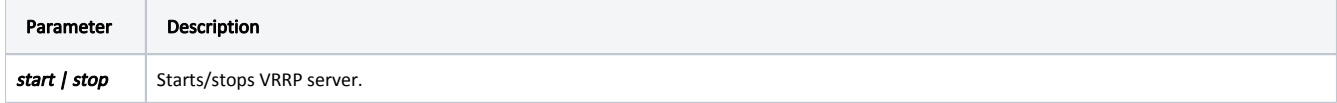

## Title

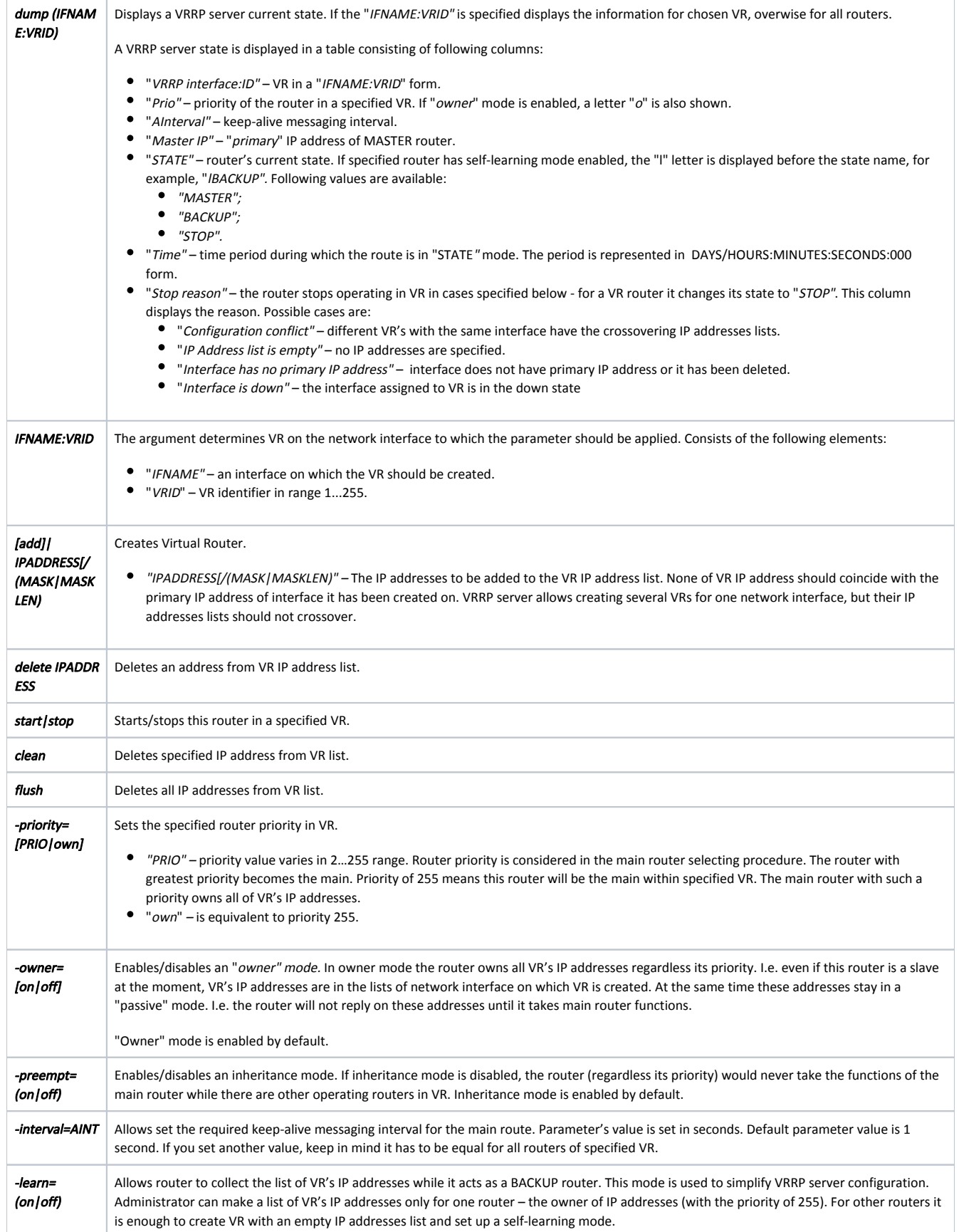

### Title

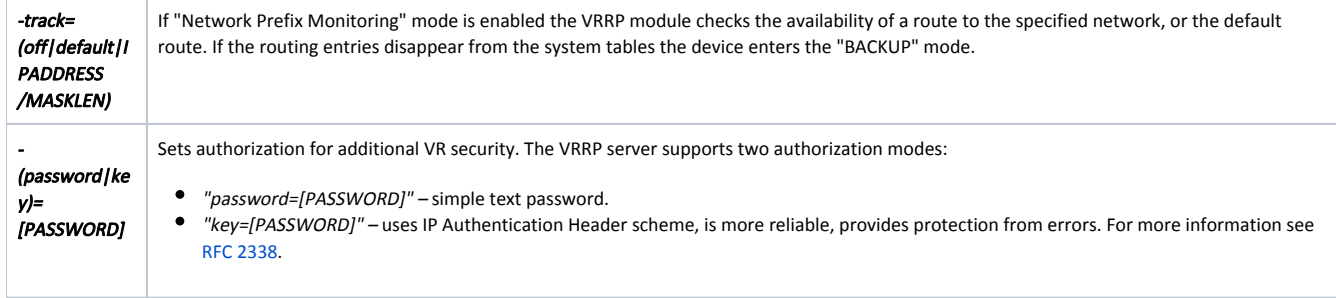

### <span id="page-2-0"></span>Examples

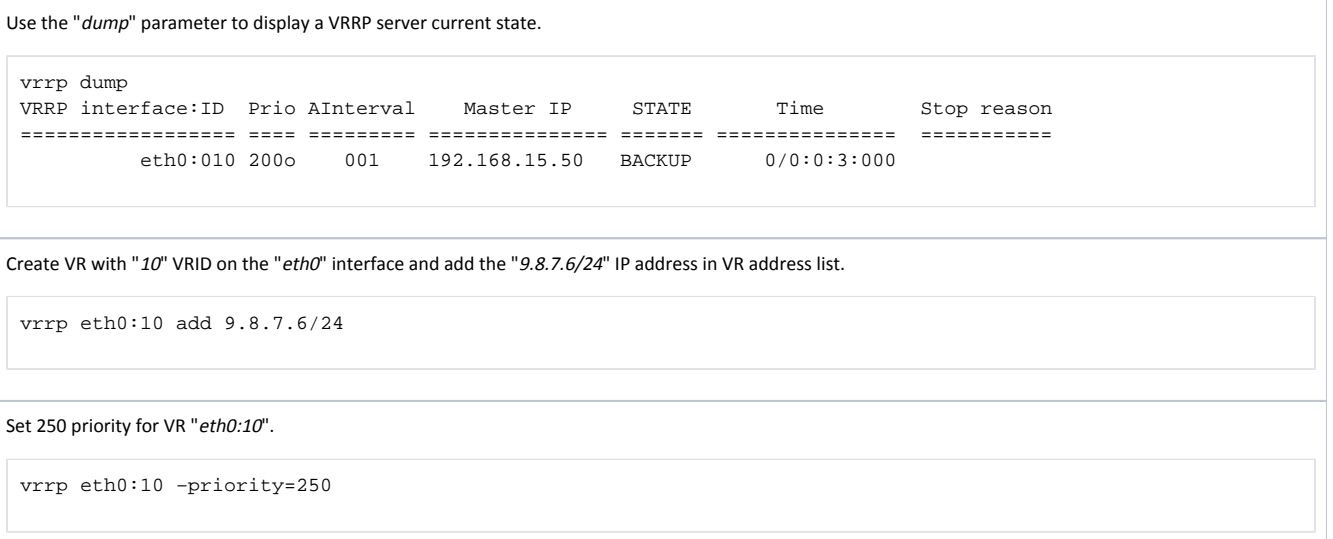

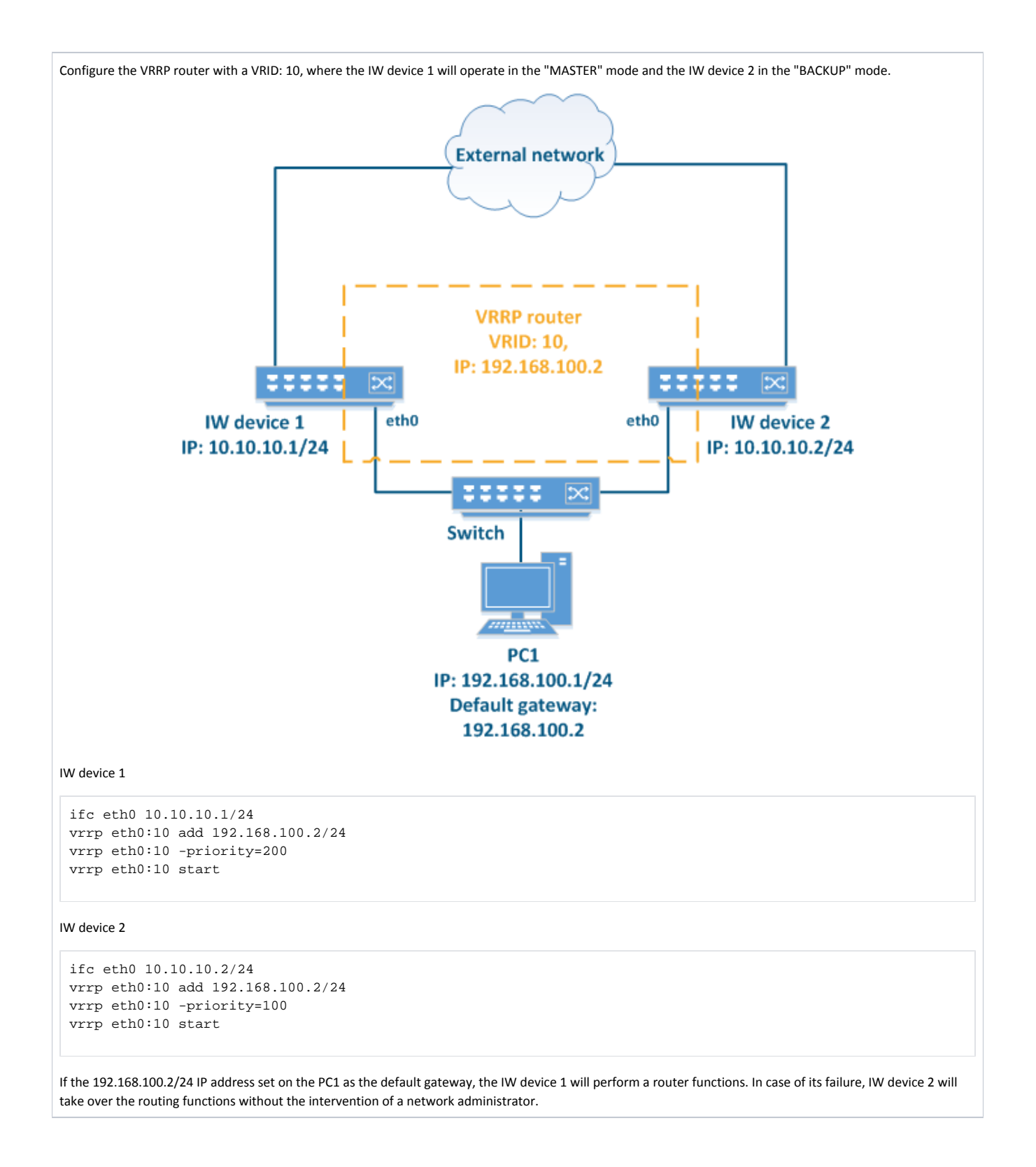